**AutoCAD Crack Free Download (Final 2022)**

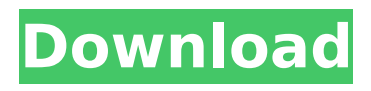

## **AutoCAD Crack License Keygen [Mac/Win]**

AutoCAD's graphical User Interface (GUI) has evolved over time, starting with versions 1.0 through 3.x. Major innovations in AutoCAD over the years include automatic line and arc drawing, 3D modeling, 2D and 3D wireframe display, database access, and dynamic block editing, among others. AutoCAD 2017 is available for Windows, macOS, and Linux platforms. If you use AutoCAD for business, AutoCAD is best-suited to graphic artists, engineers, architects, draftsmen, and designers. The software is especially popular with architects. Learn about AutoCAD's history and evolution. Learn about AutoCAD's capabilities and features. Explore AutoCAD tips, tricks, and shortcuts. Study AutoCAD user manuals and AutoCAD training videos. Learn about AutoCAD on the Microsoft website. 1. Most Common Uses for AutoCAD The most popular uses for AutoCAD include: Drawing: Design, create, and edit drawings. Drafting: Create and edit 2D technical drawings, floor plans, and sections. Engineering: Create, modify, and convert 3D engineering models into 2D technical drawings and sections. Manufacturing: Create, modify, and convert 3D engineering models into 2D technical drawings and sections. Mastering AutoCAD AutoCAD is a powerful program with many capabilities, but it is also challenging to learn. To use AutoCAD most effectively, you'll need to gain a thorough understanding of its capabilities and features, including toolbars, keyboard shortcuts, menus, dialog boxes, and control panels. (Learn about the basics of drawing with AutoCAD.) You should also have a firm grasp of the fundamental concepts of design, and how to translate your designs into drawings. (Learn about the basics of drafting with AutoCAD.) Learning AutoCAD is a time-consuming process, so you need to allocate adequate time to become proficient with the program. The more time you spend learning AutoCAD, the more you'll appreciate its capabilities, and the easier it will be to work with the software. For this reason, we recommend that you do not dive right into AutoCAD. Instead, we recommend that you take a few lessons from an AutoCAD instructor or a self-study course. AutoCAD's command and control panel has many

## **AutoCAD Serial Key**

Technical support AutoCAD has no technical support in the United States. In the United Kingdom the technical support is provided by the local CAD Distributors such as Sun Microsystems & HANSA. Technical support for AutoCAD in India is provided by CADtechnologies & Automation Inc. There is a well-run community of international AutoCAD users based on many Internet discussion sites, forums, blogs and e-mail discussion groups. Similar products AutoCAD is one of the most widely used CAD applications, but also has several competitors including MicroStation, Inventor, and ArchiCAD (a.k.a. Solidworks). AutoCAD is not to be confused with AutoCAD LT, the older version of AutoCAD designed for the use of individuals and small businesses who do not need to provide technical support. The most common applications using the AutoCAD LT logo are those of small to medium-sized businesses, ranging from architectural firms to landscape contractors to construction companies. AutoCAD LT has very similar functionality to AutoCAD, but lacks advanced features and lacks support. An AutoCAD LT license also allows the creation of parametric models (and other advanced features). AutoCAD LT is not licensed for use in Canada. Computer-aided drafting (CAD) software has been in use for over a century, having been invented by Edsger Wybe Dijkstra. His first CAD program ran in 1953 on the IRE PDP-1. It had primitive editing and polyline drawing capability. There were about 50 commercial CAD programs in 1958. In the mid-1960s, the formal publication of user-written programming languages appeared. They had widespread use throughout the 1970s and 1980s, but failed to thrive as the widespread adoption of graphics processing units (GPUs) enabled hardwareaccelerated rendering. Starting in the late 1990s, CAD software began to support exporting of parametric model files, which are organized in XML format. List of CAD/CAM software Autodesk Design Review Autodesk Dental Design Autodesk Design Review AutoCAD AutoCAD LT Bentley MicroStation CAD Architect CaddXpress Architect CATIA Parasolid MEDITECH Navisworks MicroStation Mimics MicroField Navisworks PTC Creo Siemens NX VectorWorks ca3bfb1094

# **AutoCAD [32|64bit]**

1. Download the crack (zip) package from the link below. 2. Unzip the downloaded files and run the autocad.exe file (unzip.exe in older versions). 3. Restart the Autocad application. The reason is the difference in a threshold voltage Vth between the MOS transistor 10 and the bipolar transistor 11, and therefore, the circuit becomes unstable and is highly susceptible to noise. FIG. 3 is a circuit diagram showing a conventional output stage using a bipolar transistor. This output circuit 100 includes a pnp bipolar transistor 11, a resistor 12 and an npn bipolar transistor 13. The collector of the bipolar transistor 11 is connected to a power source Vcc, the base of the bipolar transistor 13 is connected to the base of the bipolar transistor 11, and the emitter of the bipolar transistor 13 is connected to a node between the resistor 12 and the bipolar transistor 11. In this circuit, the base-emitter junction of the bipolar transistor 11 operates in a saturation region, and the transistor 11 and the bipolar transistor 13 form a differential amplification circuit. The collector current Ic of the bipolar transistor 13 is output as a voltage signal at the node 14. In this circuit, the base-emitter junction of the bipolar transistor 11 is operated in a saturation region. and the base current Ib of the bipolar transistor 13 is at a maximum in a steady state. Accordingly, there is a problem in that the current flows through the base and collector of the bipolar transistor 11, and thus the power source Vcc is consumed. In the conventional example described above, the pnp bipolar transistor 10 for driving the base of the bipolar transistor 11 is used. Accordingly, the pnp bipolar transistor 10 for driving the base of the bipolar transistor 11 is at a high potential. For this reason, a drop in potential occurs at the base of the bipolar transistor 11 due to an increase in current that flows when a current difference arises between the pnp bipolar transistor 10 and the npn bipolar transistor 11 due to voltage variation caused by the parasitic capacitance. This drop in potential may also cause an erroneous operation. Further, when the bipolar transistor 11 is turned off, the voltage applied to the base of the bipolar transistor 11 drops by an amount corresponding to the resistance of the resistor 12. For this reason, it is difficult to maintain the potential of the base of the bipolar transistor 11 at a low potential even when the voltage at the base is lowered. This may cause an erroneous operation in

### **What's New in the AutoCAD?**

Open and close the color dialog boxes for editing your drawings using the controls in the drop-down box (video: 2:23 min.) Click on the white-out icon in the color box and create and delete white-out lines (video: 1:34 min.) New Automate commands for controlling presentations and images: Place the name of an image in the AUTOCAD environment using a command on the fly (video: 3:42 min.) Or place a number in the AutoCAD environment using the Edit Markup command and then use the AUTOCAD environment to insert the image (video: 2:23 min.) Color: Automate the color tool. Select a color to paint on your drawing. AutoCAD paints the color on the surface to create a surface color. Right-click on the surface to start the color tool. NEW! A more natural way to create a surface color. Click and drag the color box to select a color. (Note: The cursor may change to a palette or color picker to make it easier to select colors.) NEW! The symbol box is now active in the color tool to show you the color names that are available for that symbol. Tool Palettes: New tool palettes, commands, and symbols for the DesignCenter and ProjectCenter environments: Create an MDF project symbol (with Edit commands). Replace the existing project symbol with the new one, using the AutoCAD environment (video: 3:20 min.). Or import an existing project symbol (video: 2:31 min.) Clone a project symbol into another drawing (video: 2:21 min.) Create a 3D model in the DesignCenter environment (video: 1:39 min.) Click on a table cell to assign it to a drawing symbol (video: 3:06 min.) NEW! Automatically add a script tag to the new HTML pages that are generated. The ProjectCenter environment now includes an updated drawing list (video: 3:31 min.) To help you organize your drawings in the ProjectCenter environment, we've added a search tool (video: 1:34 min.). Content creation: Import and export DXF and DWG files from a variety of sources. The /export command can export an entire drawing to a variety of formats, including DXF and DWG

### **System Requirements For AutoCAD:**

Requires a DirectX 9 or later video card. Note: You can use this file without having Skyrim on your computer. You will need a computer with at least a Pentium 4 2.0 GHz processor and 1 GB of RAM to use this download. You will need to have the latest version of Wine to play Skyrim in your Linux/Unix operating system. Download the latest version of Wine from the WineHQ website: Download ZIP file: Install Wine with the following command: 1 2 3

Related links:

<https://sarahebott.org/autocad-crack-full-product-key-download-x64-latest/> <http://www.theleadingnetwork.tv/wp-content/uploads/2022/07/AutoCAD-8.pdf> [https://movingservices.us/wp](https://movingservices.us/wp-content/uploads/2022/07/AutoCAD__Crack_Free_Download_For_Windows.pdf)[content/uploads/2022/07/AutoCAD\\_\\_Crack\\_Free\\_Download\\_For\\_Windows.pdf](https://movingservices.us/wp-content/uploads/2022/07/AutoCAD__Crack_Free_Download_For_Windows.pdf) <http://www.delphineberry.com/autocad-19-1-crack-3/> <https://www.siriusarchitects.com/advert/autocad-20-1-crack-free/> <https://kingphiliptrailriders.com/advert/autocad-23-0-crack-license-code-keygen/> <https://farmaciacortesi.it/autocad-2018-22-0-free-download-win-mac-updated/> <https://dev.izyflex.com/advert/autocad-crack-torrent-download-x64-2022/> <https://ssmecanics.com/autocad-23-0-mac-win-updated-2022/> <https://kuofficial.com/archives/16982> [https://kulturbon.de/wp](https://kulturbon.de/wp-content/uploads/2022/07/AutoCAD_Crack___With_Serial_Key_PCWindows_Latest.pdf)[content/uploads/2022/07/AutoCAD\\_Crack\\_\\_\\_With\\_Serial\\_Key\\_PCWindows\\_Latest.pdf](https://kulturbon.de/wp-content/uploads/2022/07/AutoCAD_Crack___With_Serial_Key_PCWindows_Latest.pdf) <https://lacasagroups.com/wp-content/uploads/2022/07/AutoCAD-9.pdf> <https://iwasacrookedlawyer.com/pro-bono-curmudgeon/autocad-crack-free-download-updated/> <https://farmaciacortesi.it/autocad-crack-free-license-key-free-download-updated/> <http://topfleamarket.com/?p=46707> <https://ssmecanics.com/wp-content/uploads/2022/07/dayegyn.pdf> <https://dsdp.site/it/?p=39093> [https://yukoleather.net/wp](https://yukoleather.net/wp-content/uploads/2022/07/AutoCAD__Crack___With_License_Code_Free_2022.pdf)[content/uploads/2022/07/AutoCAD\\_\\_Crack\\_\\_\\_With\\_License\\_Code\\_Free\\_2022.pdf](https://yukoleather.net/wp-content/uploads/2022/07/AutoCAD__Crack___With_License_Code_Free_2022.pdf) <http://www.unitewomen.org/autocad-crack-free-x64/> <https://teenmemorywall.com/autocad-22-0-crack-free-download-2022/>